### Office of the Controller of Examinations PACIFIC ACADEMY OF HIGHER EDUCATION & RESEARCH UNIVERSITY. UDAIPUR

# No. PAHERU/COE/2022-23/2023 Date: 13.09.2022

#### Notification

## Revised Date sheet of B.Ed. Year Second Main/Back Examination, September - 2022

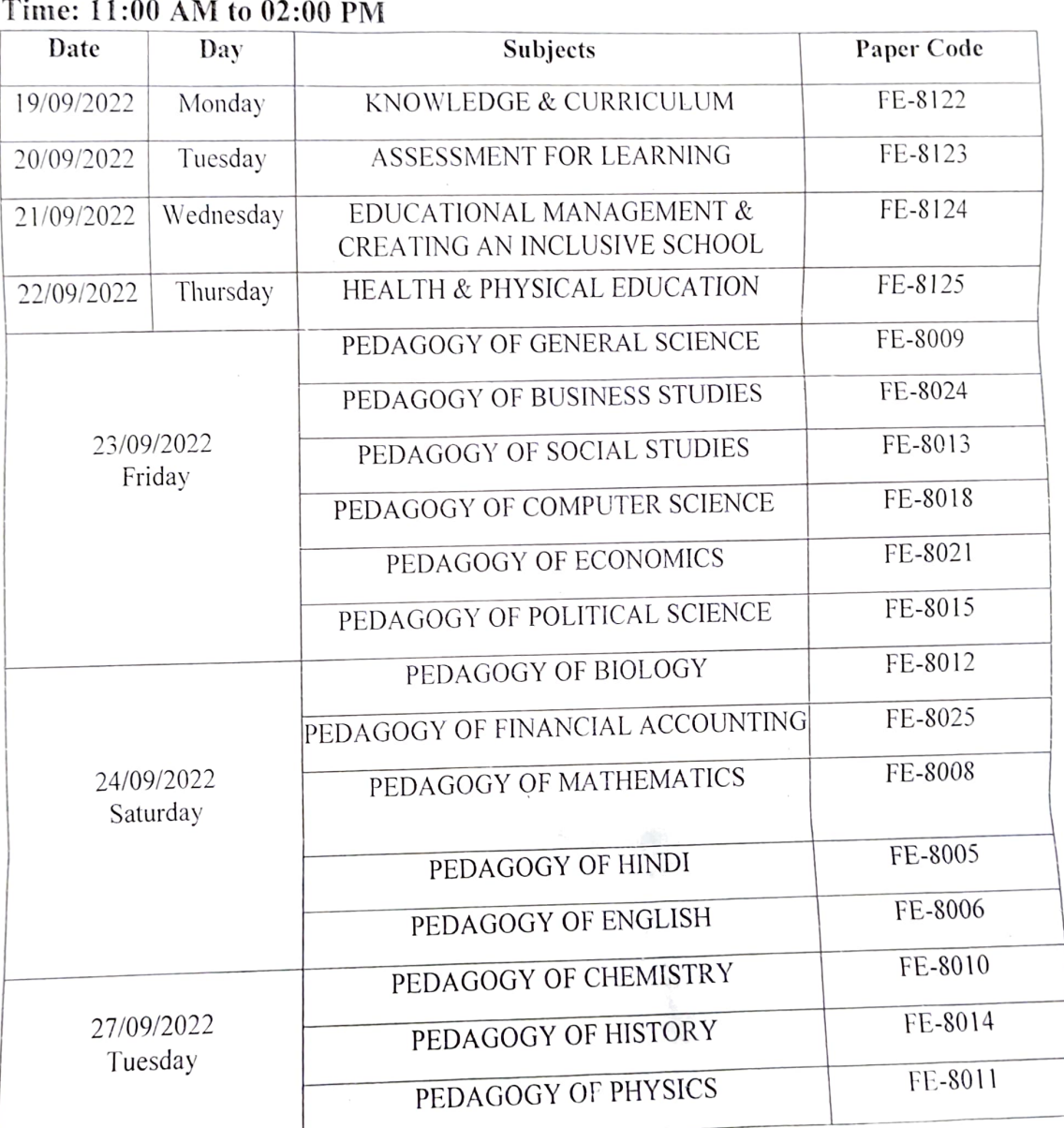

#### Time: 11:00 AM to 02:00 PM

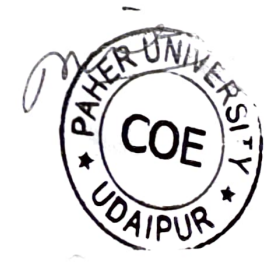

Note:

- 1. If there is any discrepancy found in time table, it should be inform to the COE at least one week before commencement'of examination.
- 2. If there is any complaint against the question papers. The same may be communicated to the University through the Center Superintendent. Within a two day's from the date of examination failing which no complaint will be entertained by the University.
- 3. In case of any holiday is declared on the date of examination, the university has the right to postpone it, to a later date.

(Dr. Mahish Pokharna) Controller of Examinations Copy to:  $\left(\begin{array}{c} 1 \\ 1 \end{array}\right)$ 

- 1. P.S. to President, PAHER University, Udaipur.
- 2. The Registrar, PAHER University. Udaipur
- 3. The Director, Pacific College of Tcacher and Physical Education, Udaipur.
- 4. Notice Board, PCTE/PAHER University Office.

Contraction (Dr. Manish Controller of  $\int_{0}^{2}$  CO LAIPUR